An error occurred. Please contact administrator.Connection to server.hostname closed.

55 admin October 1, 2024 [Common Errors & Troubleshooting](https://www.ezeelogin.com/kb/category/common-errors-troubleshooting/4/) 6016

## **How to solve the error the error "An error occurred. Please contact the administrator. Connection to the server, hostname closed"?**

**Overview:** This article helps Ezeelogin gateway users to fix the error "**An error occurred. Please contact administrator. Connection to the server, hostname closed**" while logging into Ezeelogin backend(ezsh)

An error occurred. Please contact administrator. Connection to ezlogin gateway.com closed. root@desktop:~#

**Step 1:** Look for [errors](https://www.ezeelogin.com/kb/article/error-log-file-and-configuration-file-to-troubleshoot-62.html) in the /home/{username}/ezsh.log.

root@gateway:~# tail -f /home/{username}/ezsh.log

**Step 2:** Ensure the MySQL server is running on the Ezeelogin gateway server.

root@gateway:~# service mysql status

**Step 2(A):** If MySQL server is not running run below command to start MySQL.

root@gateway:~# service mysql start

**Step 3:** Ensure there is sufficient disk space on the gateway server. Use the following command to check the available space:

root@gateway: $\sim$ # df -h

**Step 4:** Ensure that the permissions for the **/var/log/ezlogin** directory are set correctly. Run the below command to fix the log permission.

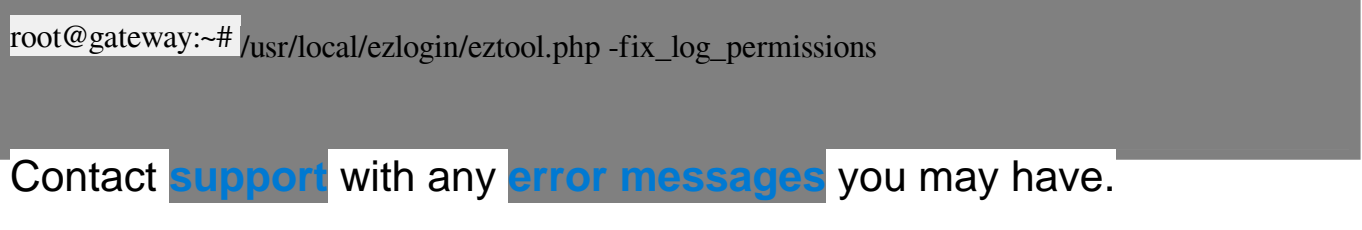

## **Related Articles:**

[Error in SSH shell while accessing the remote server from Ezeelogin bastion host](https://www.ezeelogin.com/kb/article/an-error-occurred-please-contact-administrator-got-error-while-trying-to-access-remote-server-from-jump-server-211.html)

[Unable to ssh / An error occurred. Please contact administrator](https://www.ezeelogin.com/kb/article/unable-to-ssh-an-error-occurred-please-contact-administrator-84.html) 

Online URL:

[https://www.ezeelogin.com/kb/article/an-error-occurred-please-contact-administrator-connection-to](https://www.ezeelogin.com/kb/article/an-error-occurred-please-contact-administrator-connection-to-server-hostname-closed-55.html)[server-hostname-closed-55.html](https://www.ezeelogin.com/kb/article/an-error-occurred-please-contact-administrator-connection-to-server-hostname-closed-55.html)